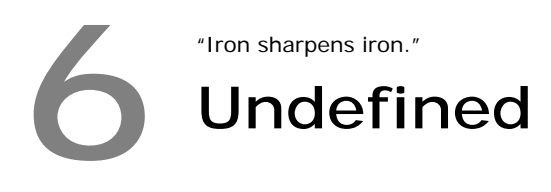

If the "grammar" was not defined for a *given particular operation*, it is called as "Undefined". So each compiler would give different answers for a *given particular operation*. Usually compilers won't check such 'Undefined' usage. So it is our responsibility to check it.

## **6.1 Example**

```
char buffer[5]; 
strcpy(buffer, "Hello World"); /* Undefined */
```
For example the operation of copying a string to buffer, which is smaller than the string is 'Undefined'. That means Dennis Ritchie didn't say (or define) anything about such operations.

## **6.2 Frequently Asked Undefined Questions**

a) What is the output of following code?

```
int i = 7;printf( "%d", i++ * i++ );
```
b) What would happen to the array after executing the following statements?

```
int a[5], i = 1;
a[i] = i++;
```
c) What is the value of i after the execution of the following statement?

```
int i = 7;
i = ++i;
```
 These *idiotic* questions are very often asked in Indian Programming world. The outputs are undefined. Even if such questions are asked, the right answer will be "the result is undefined".

## **Note**

For the above program, you may get some output. But it is wrong. You have to understand that compilers may not check 'Undefined' grammars.